# Unity cheat sheet

# Tools

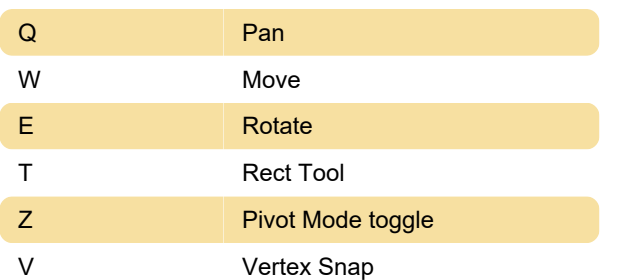

# GameObject

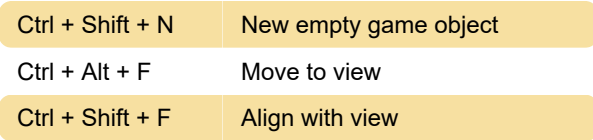

#### **Window**

 $Ctrl + Shift + C$  Console

# Edit

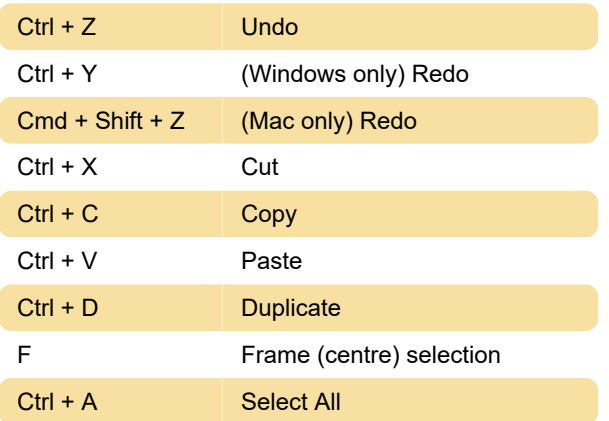

# Selection

Ctrl + Alt + 9 Save Selection 9

# Animation

Note: The following Animation hotkeys only work in the Animation window.

Last modification: 1/3/2020 10:47:20 AM

More information: [defkey.com/unity-game-engine](https://defkey.com/unity-game-engine-shortcuts?filter=basic)[shortcuts?filter=basic](https://defkey.com/unity-game-engine-shortcuts?filter=basic)

[Customize this PDF...](https://defkey.com/unity-game-engine-shortcuts?filter=basic?pdfOptions=true)